# Jakso 4 Aliohjelmien toteutus

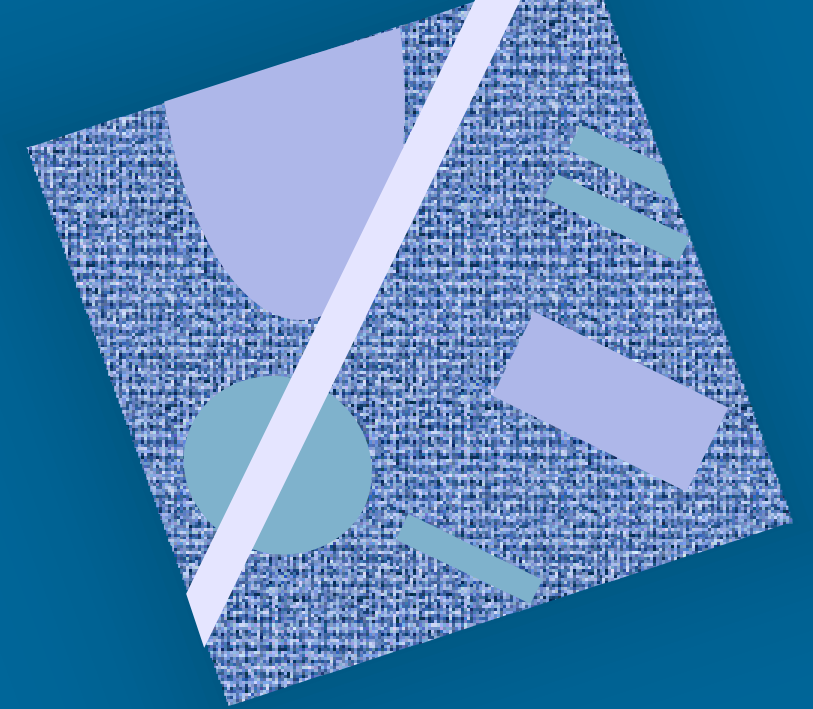

Tyypit Parametrit Aktivointitietue (AT) AT-pino Rekursio

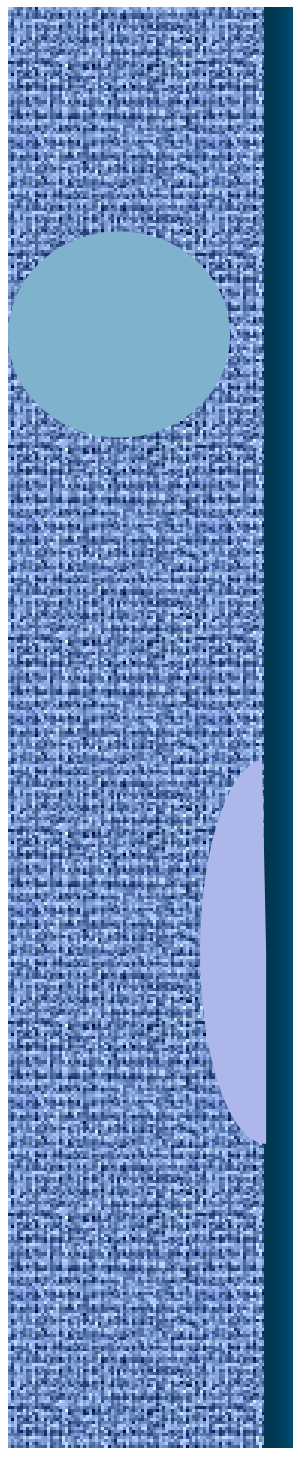

# Aliohjelmatyypit (2)

- Korkean tason ohjelmointikielen käsitteet:
	- aliohjelma, proseduuri
		- parametrit
	- funktio
		- parametrit, paluuarvo
	- metodi
		- parametrit, ehkä paluuarvo
- Konekielen tason vastaavat käsitteet:
	- aliohjelma
		- parametrit ja paluuarvo(t)

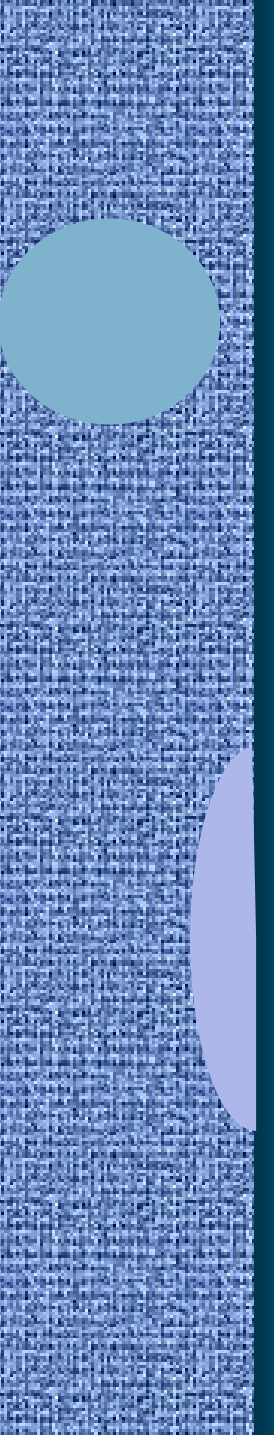

# Parametrit ja paluuarvo (2)

- Muodolliset parametrit
	- määritelty aliohjelmassa
	- tietty järjestys ja tyyppi
	- paluuarvot

Tulosta (int x, y) Laske(int x): int

- käsittely hyvin samalla tavalla kuin parametreillekin
- Todelliset parametrit ja paluuarvo
	- tod. parametrit sijoitetaan muodollisten parametrien paikalle kutsuhetkellä

Tulosta (5, apu);  $x =$  Laske(  $y + 234$ );

– paluuarvo saadaan paluuhetkellä ja sitä käytetään kuten mitä tahansa arvoa

## Arvoparametri (10)

- Välitetään todellisen parametrin arvo
	- muuttuja, vakio, lauseke, pointteri, olioviite
- Aliohjelma ei voi muuttaa mitenkään todellisena parametrina käytettyä muuttujaa Tulosta (int y, \*ptrX);  $\left\{ \begin{array}{ccc} \ldots & \ldots \end{array} \right.$ 
	- muuttujan X tai B arvo
	- olioviitteen arvo
	- lausekkeen arvo
	- muuta muodollisen parametrin arvoa aliohjelmassa ⇒ muutetaan todellisen parametrin arvon kopiota!
	- osoitinmuuttuja parametrin ptrX arvoa ei voi muuttaa
	- osoitinmuuttujan osoittamaa arvoa voidaan muuttaa
- Javassa ja C:ssä vain arvoparametreja

11.8.2000 Teemu Kerola, K2000 4

arvon

Tulosta (A+3, B)

}

kopio

 $y = 5;$ 

 $*$ ntr $X=10$ 

# Viiteparametri (4)

Summaa (54, Sum)

- Välitetään todellisen parametrin osoite – muuttujan osoite pointteri
- Aliohjelma voi muuttaa parametrina annettua muuttujan arvoa

}

• Pascalin *var* parametri

Summaa (x: int; var cum\_sum: int)  $\left\{ \begin{array}{ccc} \cdot & \cdot & \cdot \\ \cdot & \cdot & \cdot \\ \cdot & \cdot & \cdot \end{array} \right.$ 

 $cum\_sum = cum\_sum + x;$ 

# Nimiparametri (4)

- Välitetään todellisen parametrin nimi
	- merkkijono!
	- Algol 60
	- C:n makrot
	- sivuvaikutuksia

void swap (name int x, y) { int t; t := x; x := y; y := t; }

– nimiparametri korvataan todellisella parametrilla joka viittauskohdassa

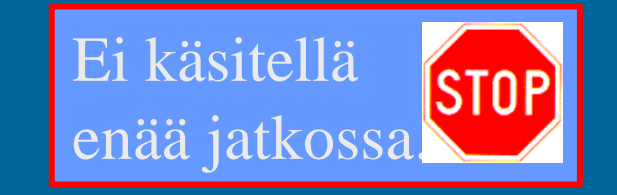

swap  $(n, A[n])$  %  $n \leftrightarrow A[n]$  $t := n; n := A[n]; A[n] := t;$ 

väärä n

# Aliohjelmien toteutuksen osat (5)

- Paluuosoite
	- kutsukohtaa seuraava käskyn osoite
- Parametrien välitys
- Paluuarvon välitys
- Paikalliset muuttujat
- Rekistereiden allokointi (varaus)
	- kutsuvalla ohjelman osalla voi olla käytössä rekistereitä, joiden arvon halutaan säilyä!
		- pääohjelma, toinen aliohjelma, sama aliohjelma, metodi, …
	- käytettyjen rekistereiden arvot pitää aluksi tallettaa muistiin ja lopuksi palauttaa ennalleen

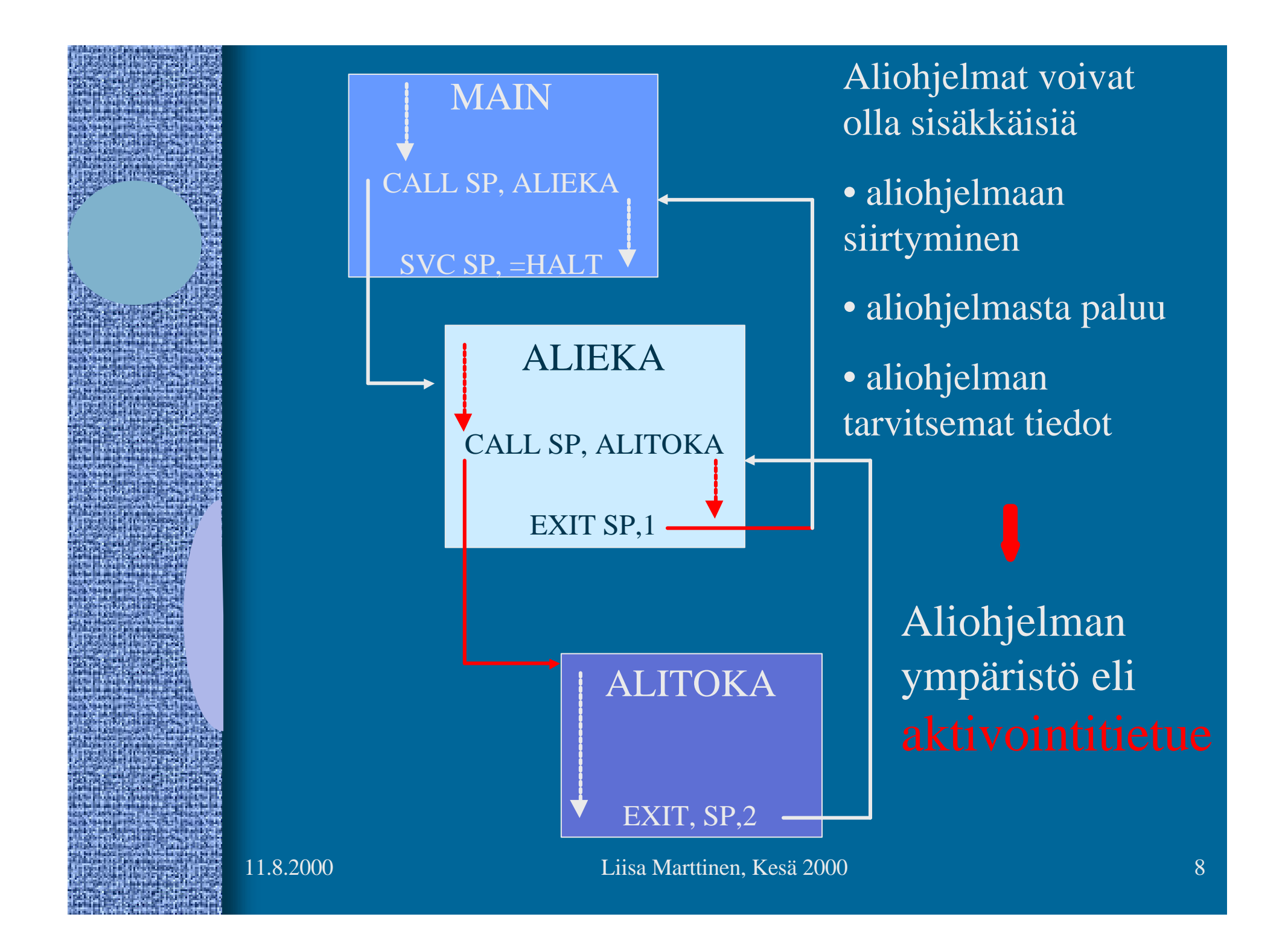

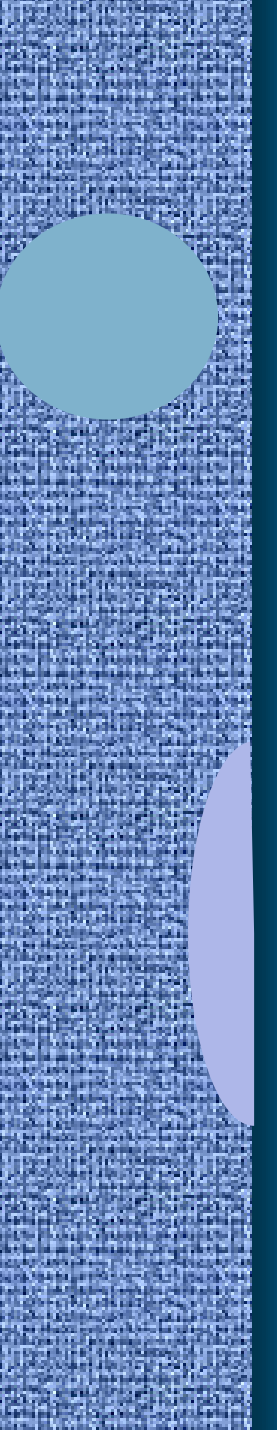

# Aktivointitietue (6)

### int funcA (int x,y);

- Aliohjelman toteutusmuoto (ttk-91)
	- kaikkien ulostuloparametrien arvot
	- kaikkien (sisäänmeno) parametrien arvot
	- paluuosoite
	- kutsukohdan aktivointitietue
	- aliohjelman ajaksi talletettujen rekistereiden arvot
	- kaikki paikalliset muuttujat ja tietorakenteet

vanha vanha yanha vanha R2 param x param paik. m. i2 paik. m. i paluuarvo

# Aktivointitietueiden hallinta (4)

- Aktivointitietueet (AT) varataan ja vapautetaan dynaamisesti (suoritusaikana) pinosta
	- SP (=R6) osoittaa pinon pinnalle
- Aktivointitietuepino
	- FP (R7) osoittaa voimassa olevan AT:n sovittuun kohtaan (ttk-91: vanhan FP:n osoite)
- Pinossa olevaa AT:tä rakennetaan ja puretaan käskyillä: FP
	- PUSH, POP, PUSHR, POPR
	- CALL, EXIT

Talleta R0-R5 pinoon

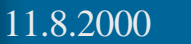

kasvava

muistiosoite

AT main

AT sum

AT funcA

SP

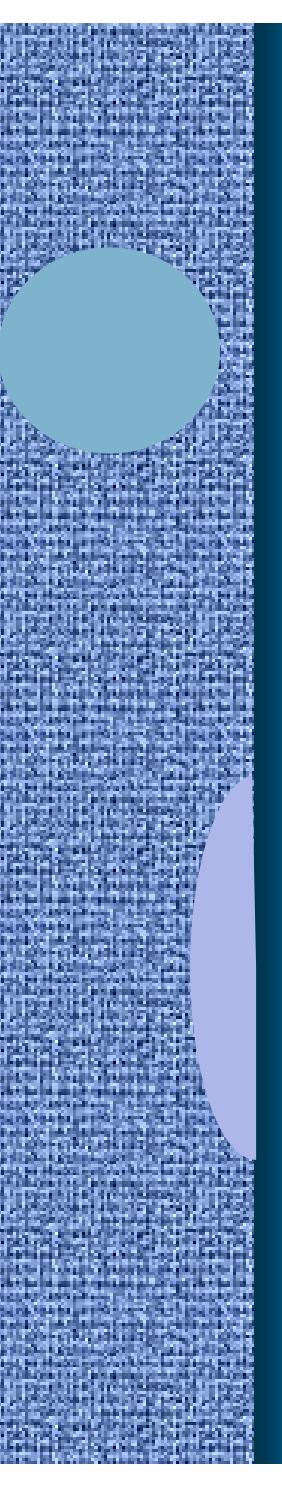

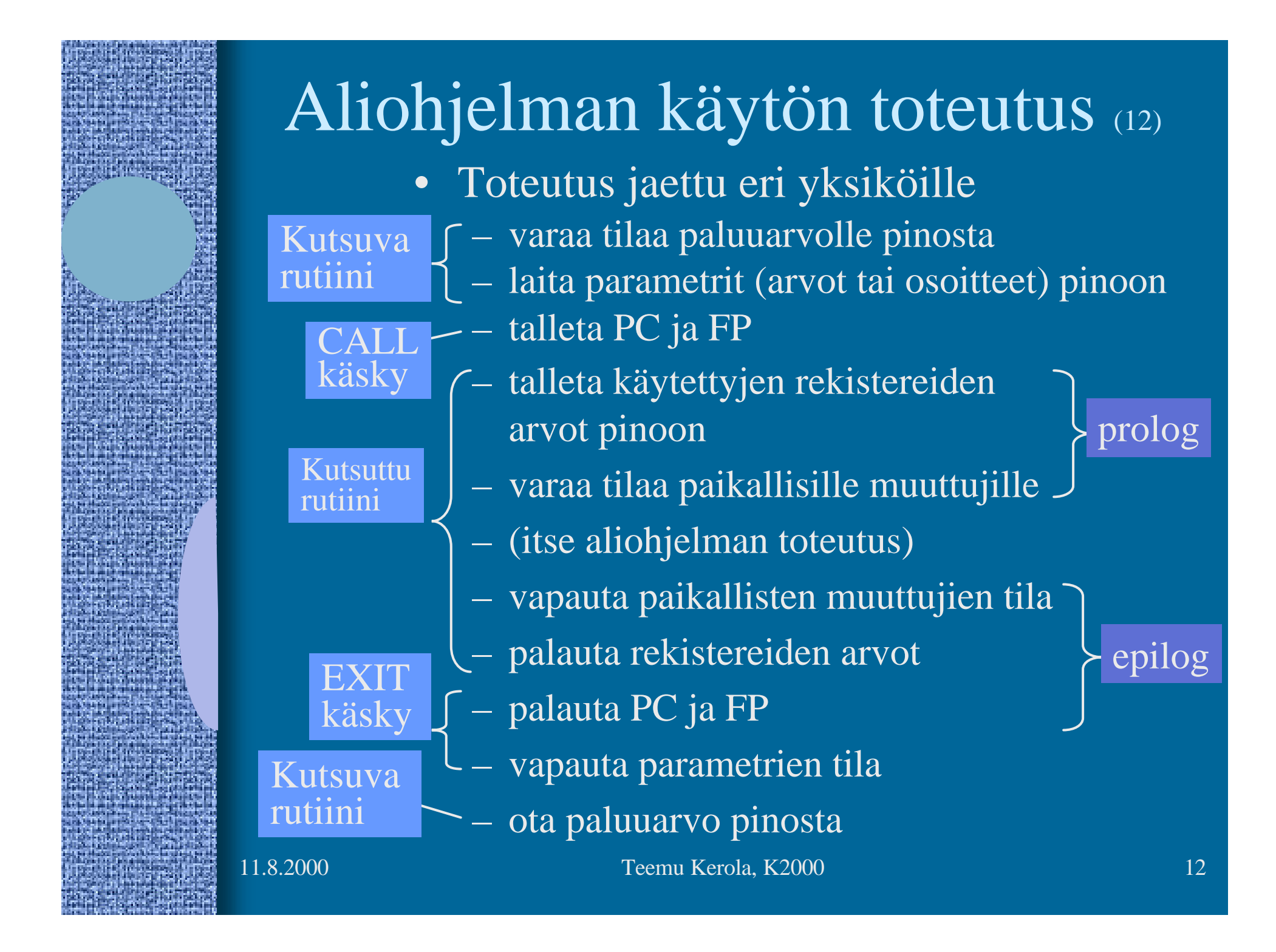

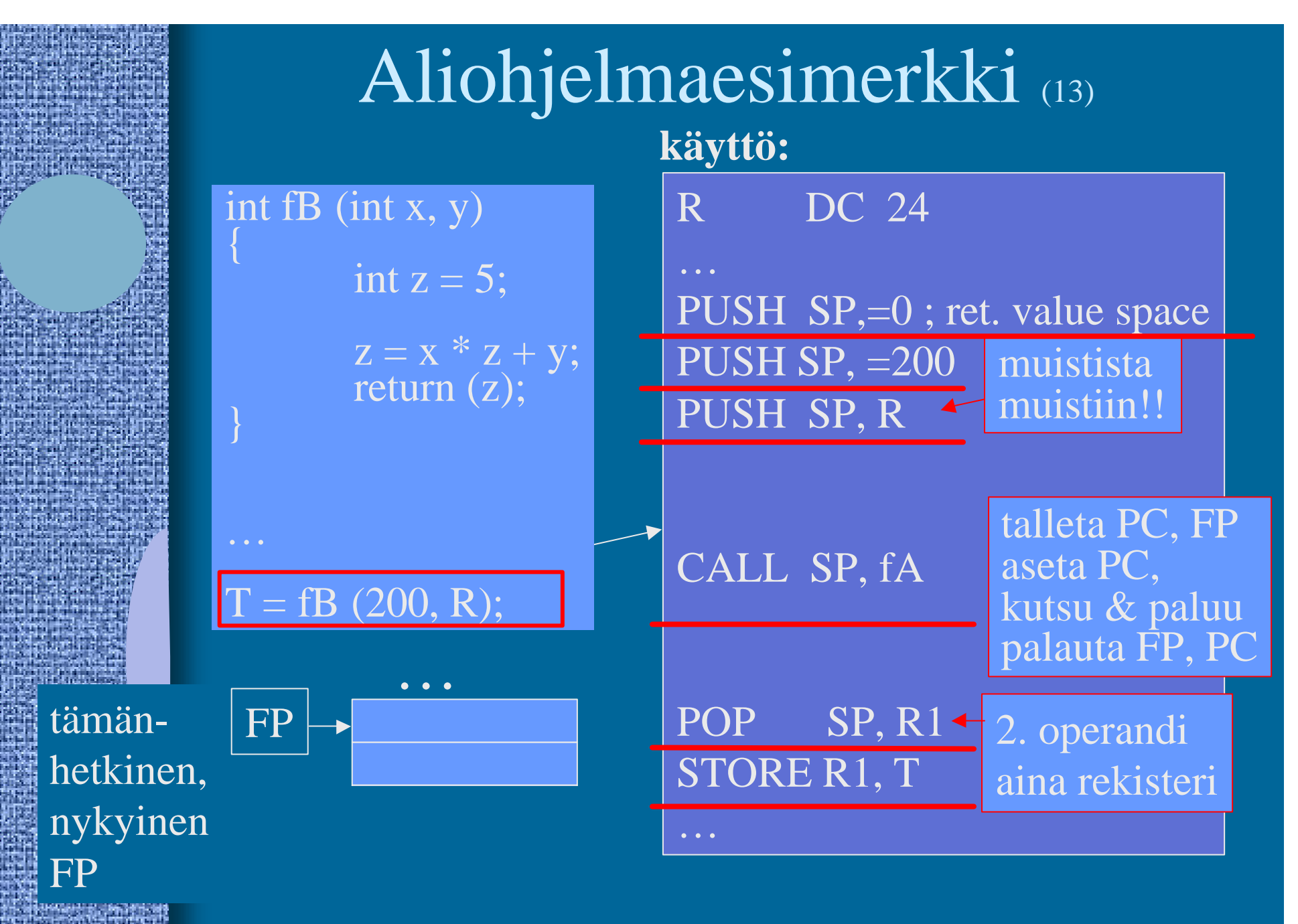

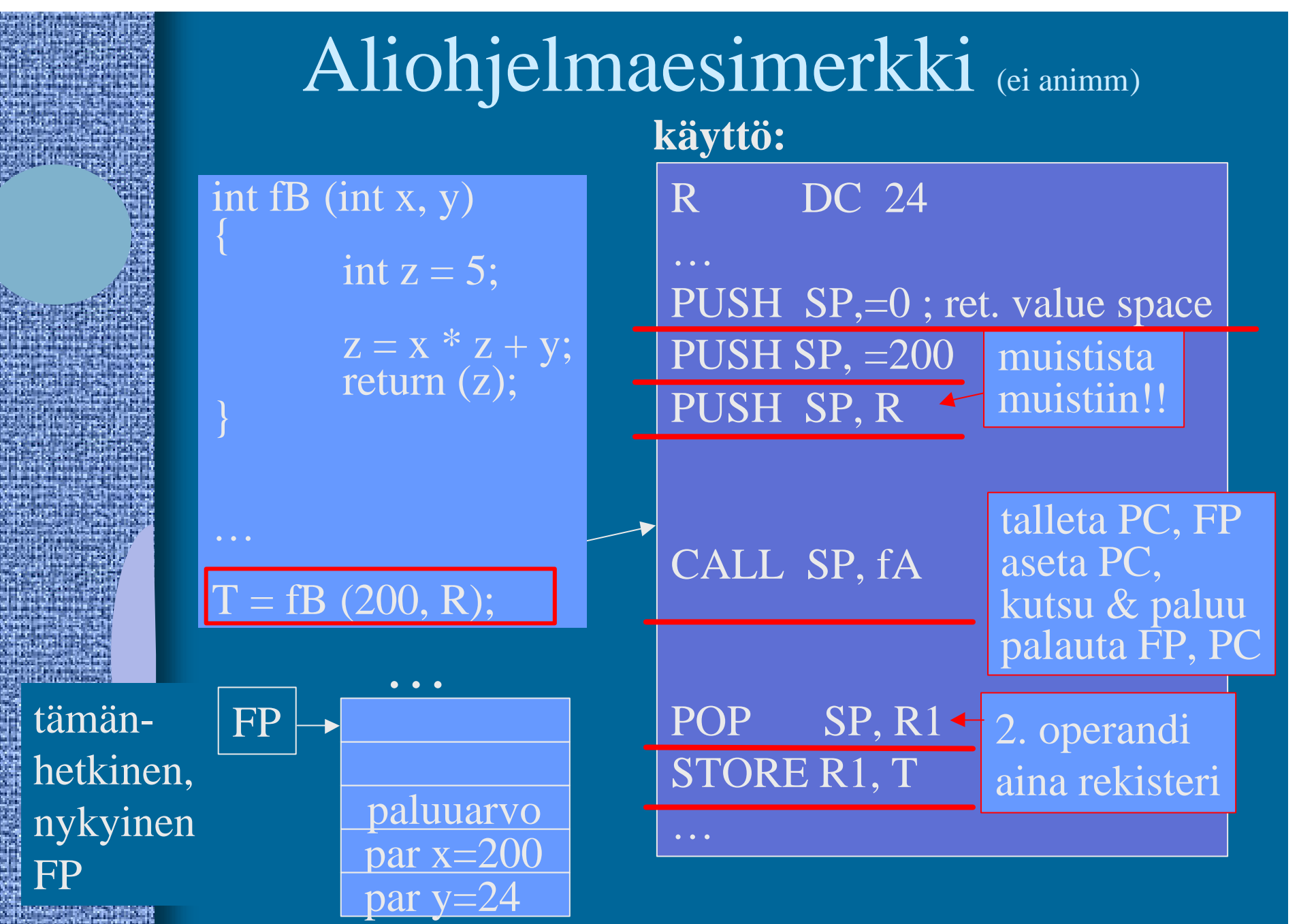

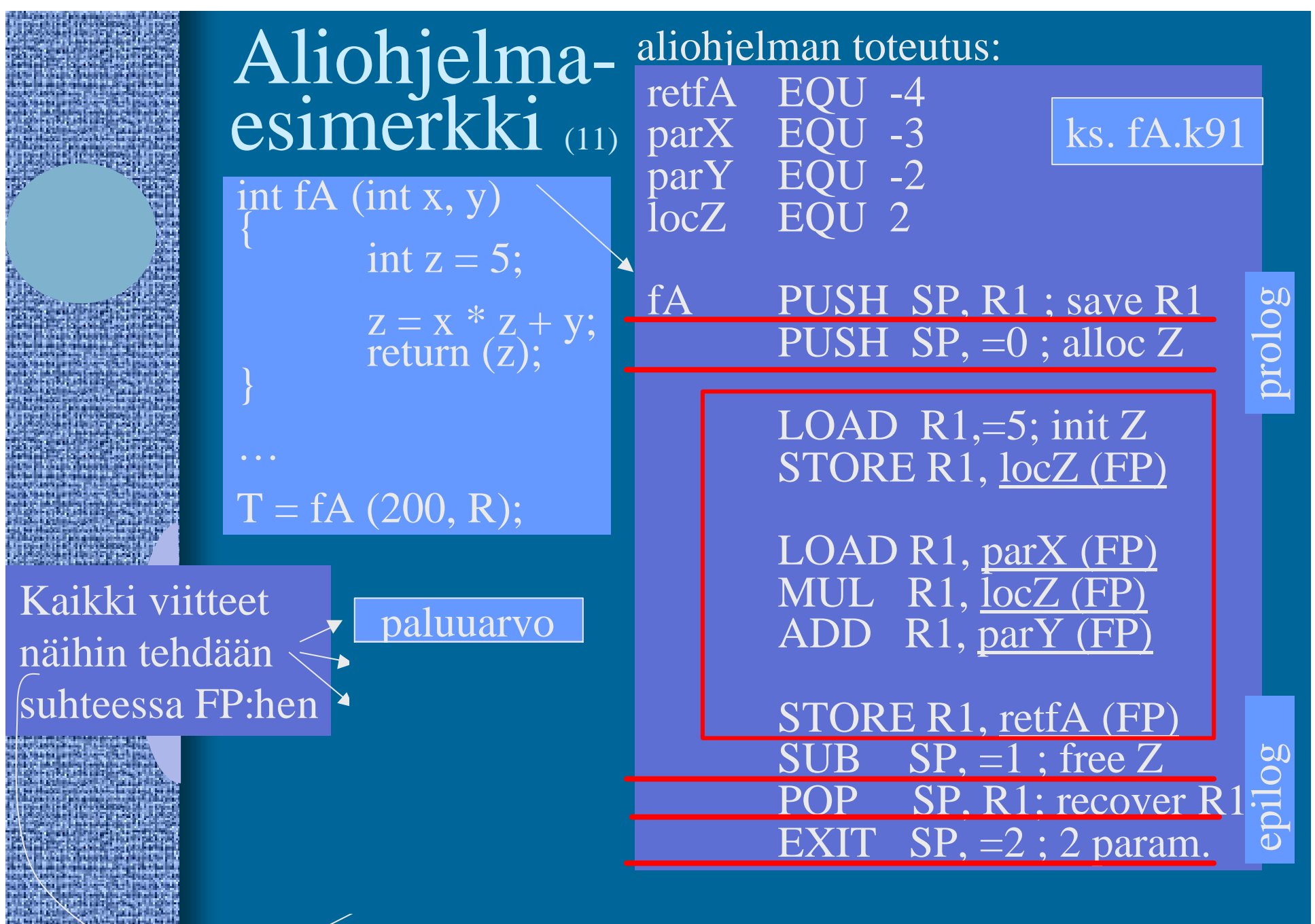

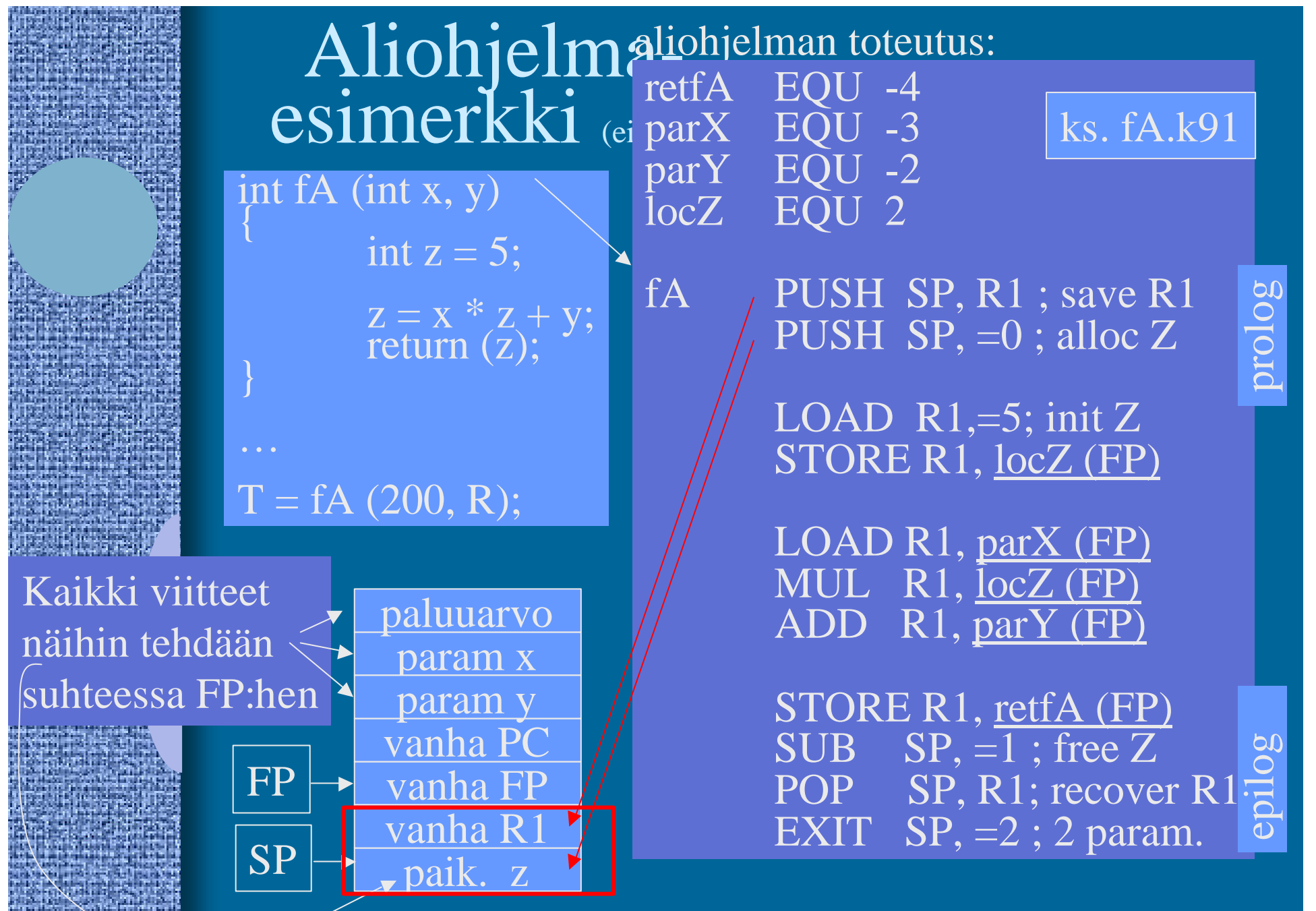

## Viiteparametri esimerkki (2)

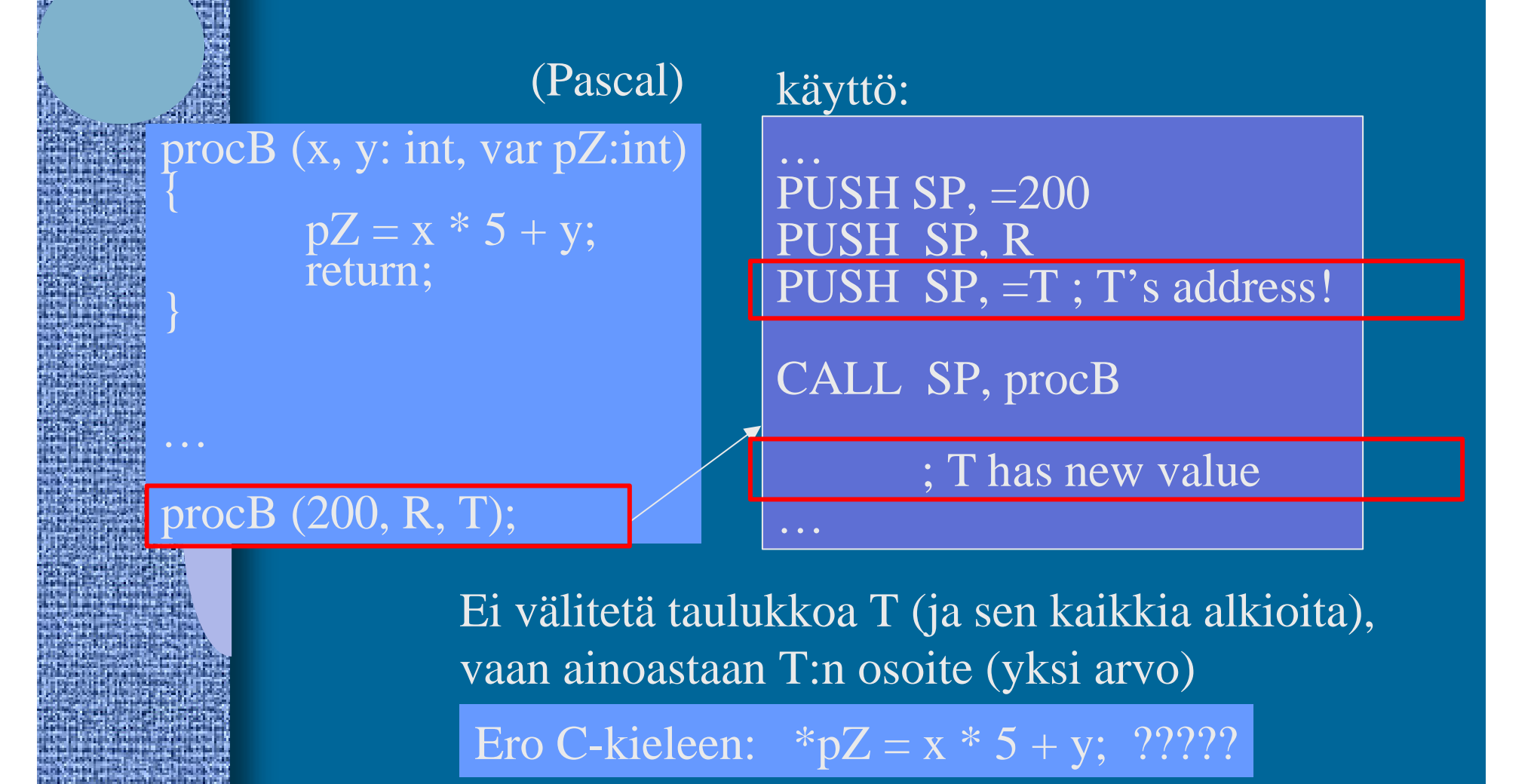

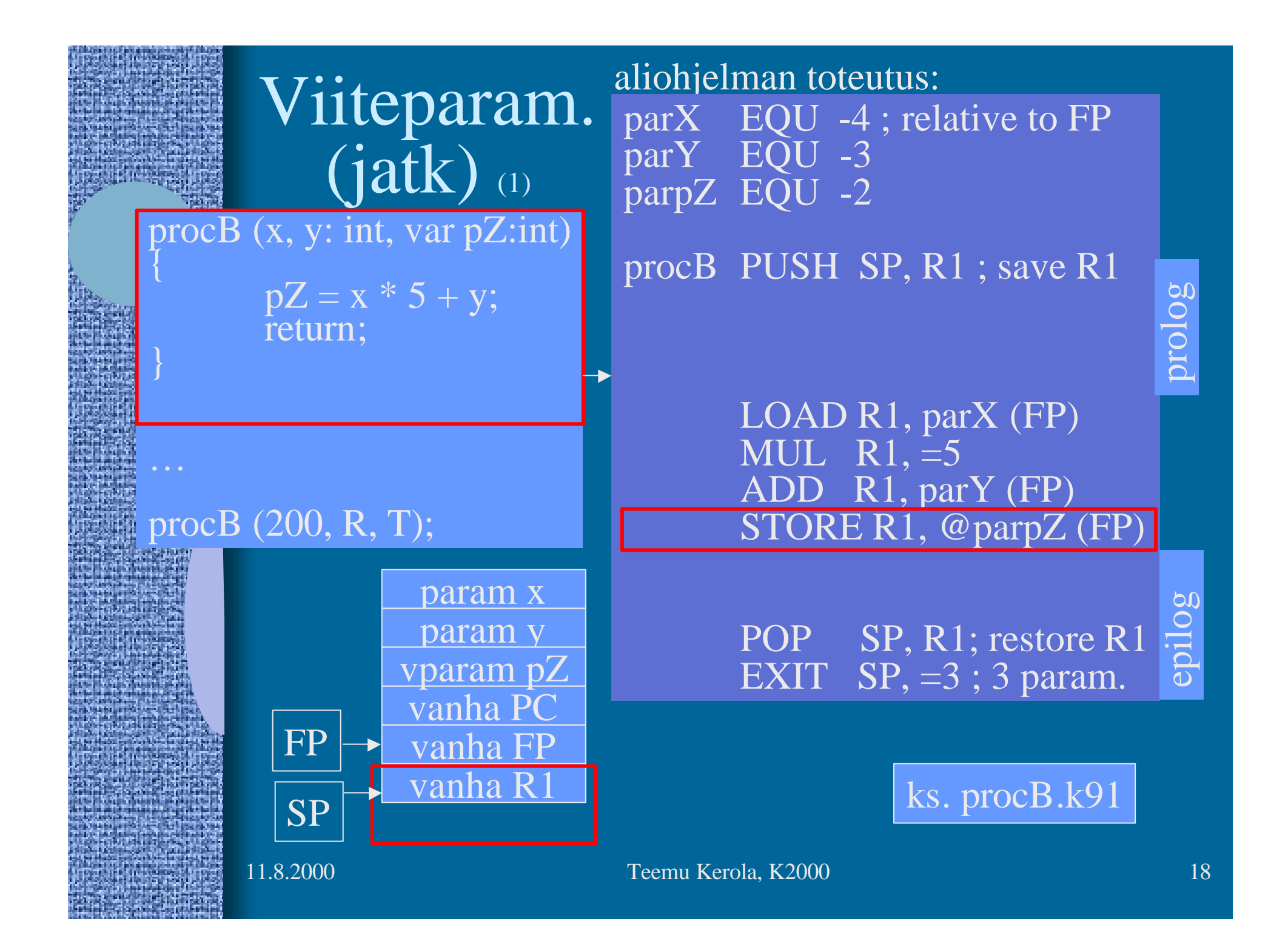

## Aliohjelma kutsuu funktiota (1)

itse aliohjelman käyttö kuten ennen:

PUSH SP, =200 SH SP, R  $SH$   $SP$ ,  $=T$ ;  $T$ 's address

CALL SP, procC

; T has new value

proc $C$  (x, y: int, var p $Z$ :int)

 $pZ = fA(x,y);$ 

return;

procC (200, R, T);

 $\bm{\mathfrak{f}}$ 

11.8.2000 Teemu Kerola, K2000 19

…

## Aliohjelma kutsuu funktiota (2)

aliohjelman toteutus:

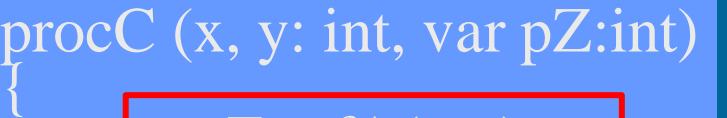

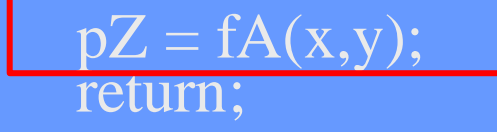

#### procC (200, R, T);

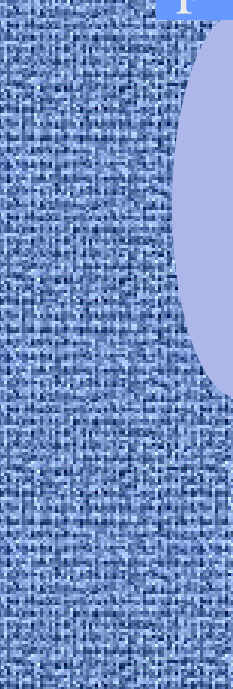

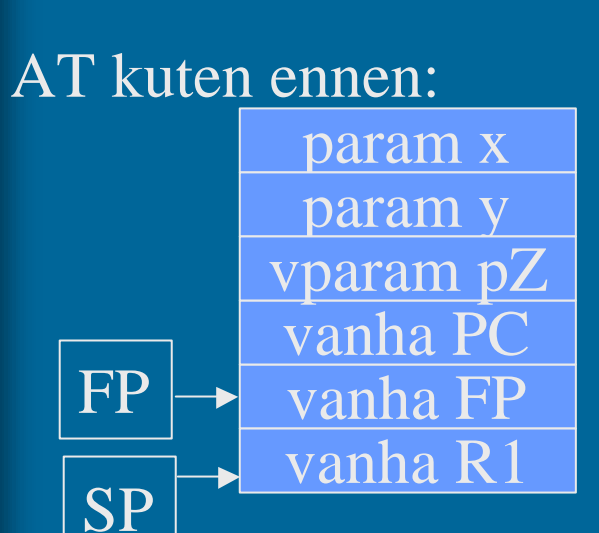

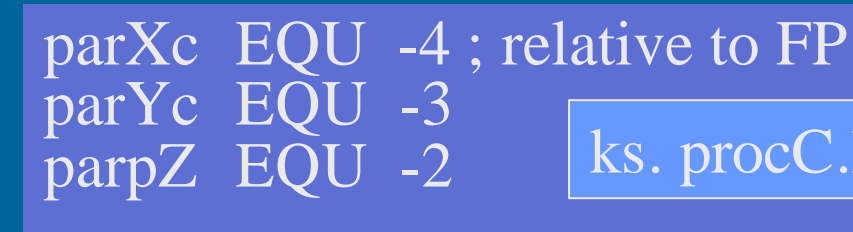

ks. procC.k91

procC PUSH SP, R1 ; save R1 ; call fA(parXc, parYc) PUSH SP,=0; ret. value PUSH SP, parXc(FP) PUSH SP, parYc(FP) CALL SP, fA POP SP, R1 STORE R1, @parpZ (FP)

POP SP, R1; restore R1 EXIT  $SP, =3 ; 3$  param.

# Rekursiivinen aliohjelma (4)

- Aliohjelma, joka kutsuu itseään
- Ei mitään erikoista muuten
- Aktivointitietue hoitaa tilanvarauksen automaattisesti paikallisille muuttujille joka kutsukerralla
- Joka kutsukerralla suoritetaan sama koodialue (aliohjelman koodi), mutta dataa varten on käytössä oma aktivointitietue

#### Rekursio esimerkki (1) fPow (n: int)  $if (n=1)$ return  $(1)$ ; else return (n  $*$  fPower (n-1));  $k = fPow(4);$ K DC 0 ;  $k = fPow(4)$ PUSH SP, =0 PUSH SP,  $=4$ CALL SP, fPow POP SP, R1 STORE R1, K kutsu:

# Rekursion toteutus (2)

#### fPow (n: int)  $\widetilde{\{}$

if  $(n=1)$ return (1); else return  $(n * fPow (n-1));$ 

#### $k =$  fPower (4);

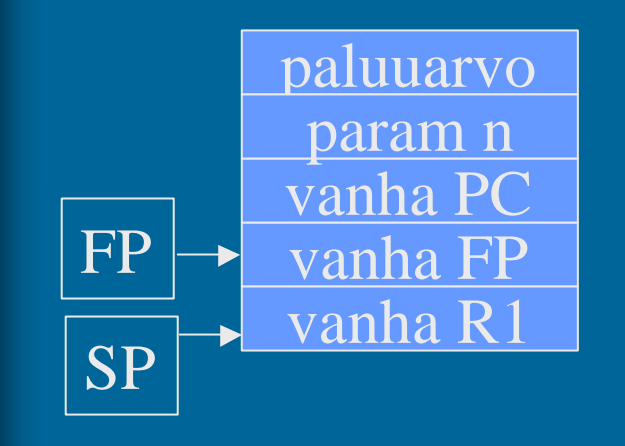

parRet EQU -3 parN EQU -2

fPow PUSH SP, R1 ; save R1

LOAD R1, parN(FP) COMP $R1, =1$ JEQU One ; return 1 ?

; return f $Pow(N-1) * N$ SUB  $R1, =1$ ;  $R1 = N-1$ PUSH SP,  $=0$ ; ret. value space PUSH SP, R1 CALL SP, fPow POP SP,  $R1$ ;  $R1 = fPow(N-1)$ 

ks. fPow.k91

MUL R1, parN(FP) One STORE R1, parRet(FP)

> POP SP, R1; restore R1 EXIT  $SP, =1 ; 1$  param.

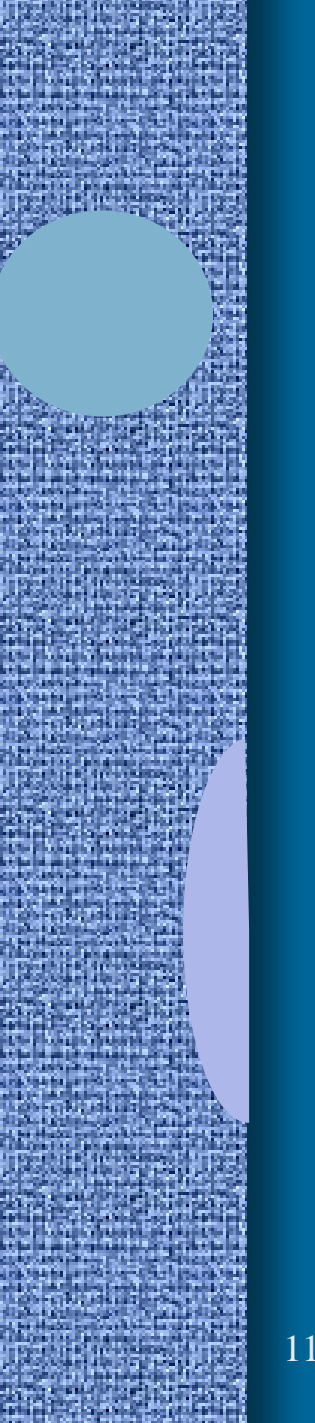

# -- Jakson 4 loppu --

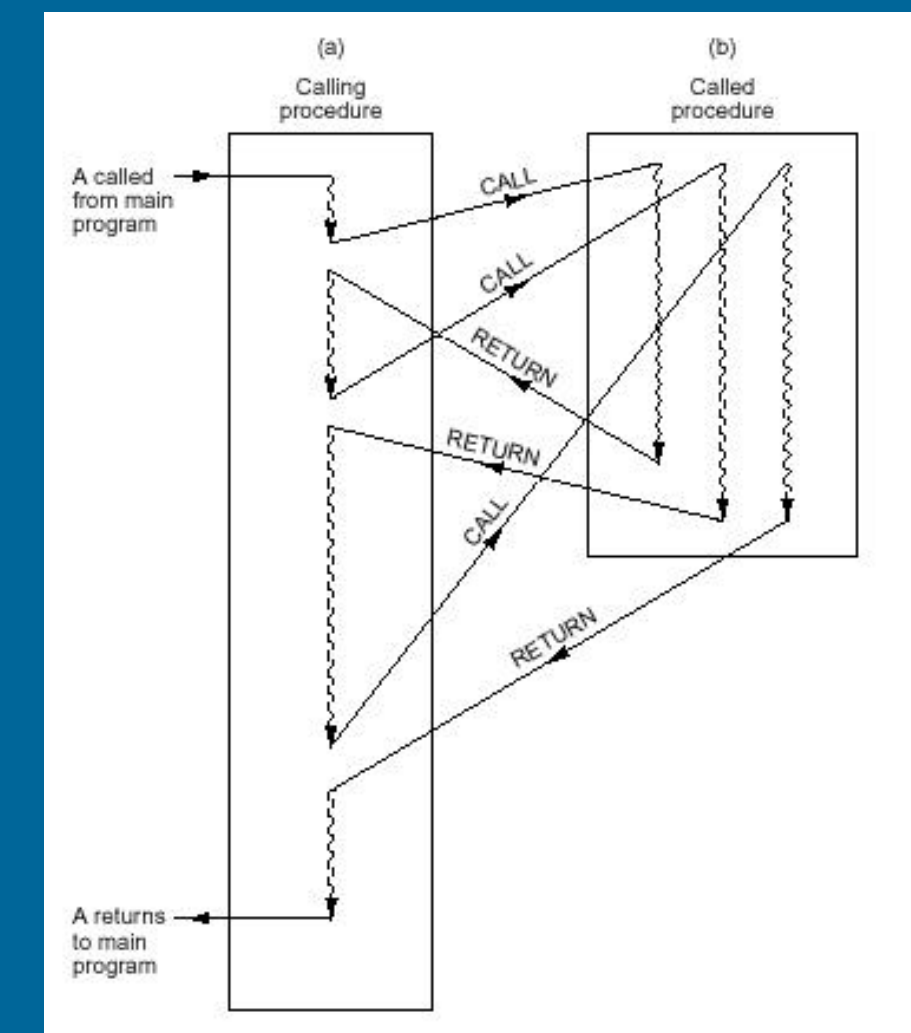

Figure 5-42. When a procedure is called, execution of the procedure always begins at the first statement of the procedure.